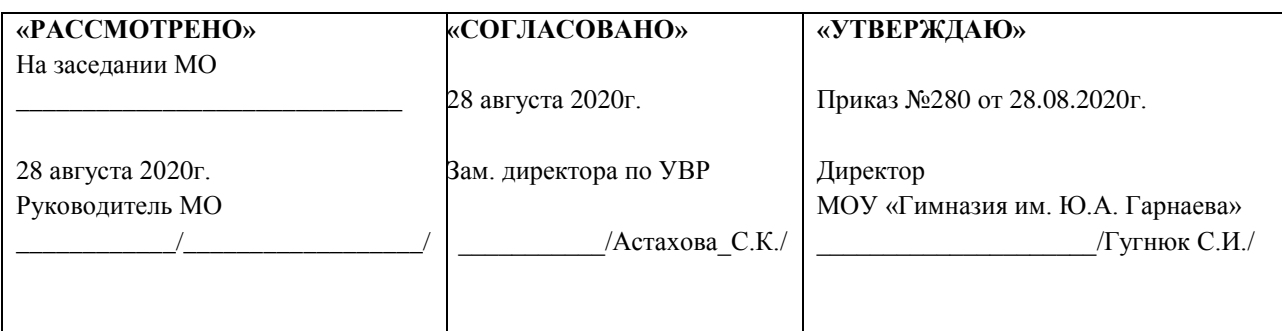

МОУ «Гимназия имени Героя Советского Союза Ю.А. Гарнаева»

# Рабочая программа элективного курса «Моделирование в среде электронных таблиц»

## (уровень основного общего образования)

учителя первой квалификационной категории Тарасова Максима Ростиславовича

> Рассмотрено на заседании Педагогического совета Протокол №1 от 28.08.2020г.

Программа соответствует требованиям Федерального государственного образовательного стандарта основного общего образования и организации системно-деятельностного подхода в обучении и организации самостоятельной работы обучающихся.

Программа элективного курса «Моделирование в среде электронных таблиц» разработана в соответствии с федеральными нормативными документами, программами и методическими пособиями:

- Федеральный закон №273 от 12 декабря 2012 года «Закон об образовании в Российской Федерации»;

- Федеральный государственный образовательный стандарт основного общего образования, утвержденный приказом Минобрнауки России от 17 декабря 2010 г. № 1897;

- Концепция духовно-нравственного развития и воспитания личности гражданина;

- Основная образовательная программа основного общего образования МОУ «Гимназия имени Ю.А. Гарнаева» (ООП ООО ФГОС);

#### **Планируемые результаты освоения программы курса.**

Планируемые результаты освоения программы элективного курса «Моделирование в среде электронных таблиц» направлены на развитие предметных результатов, личностных и метапредметных универсальных учебных действий (познавательных, регулятивных, коммуникативных), ИКТкомпетентности обучающихся, опыта проектной и исследовательской деятельности.

Предусматривается достижение трех уровней результатов освоения программы курса внеурочной деятельности:

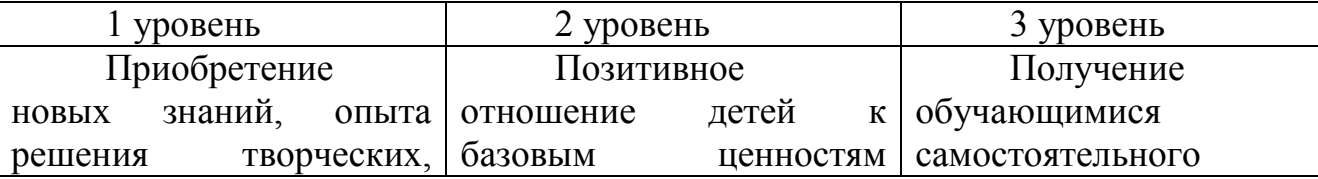

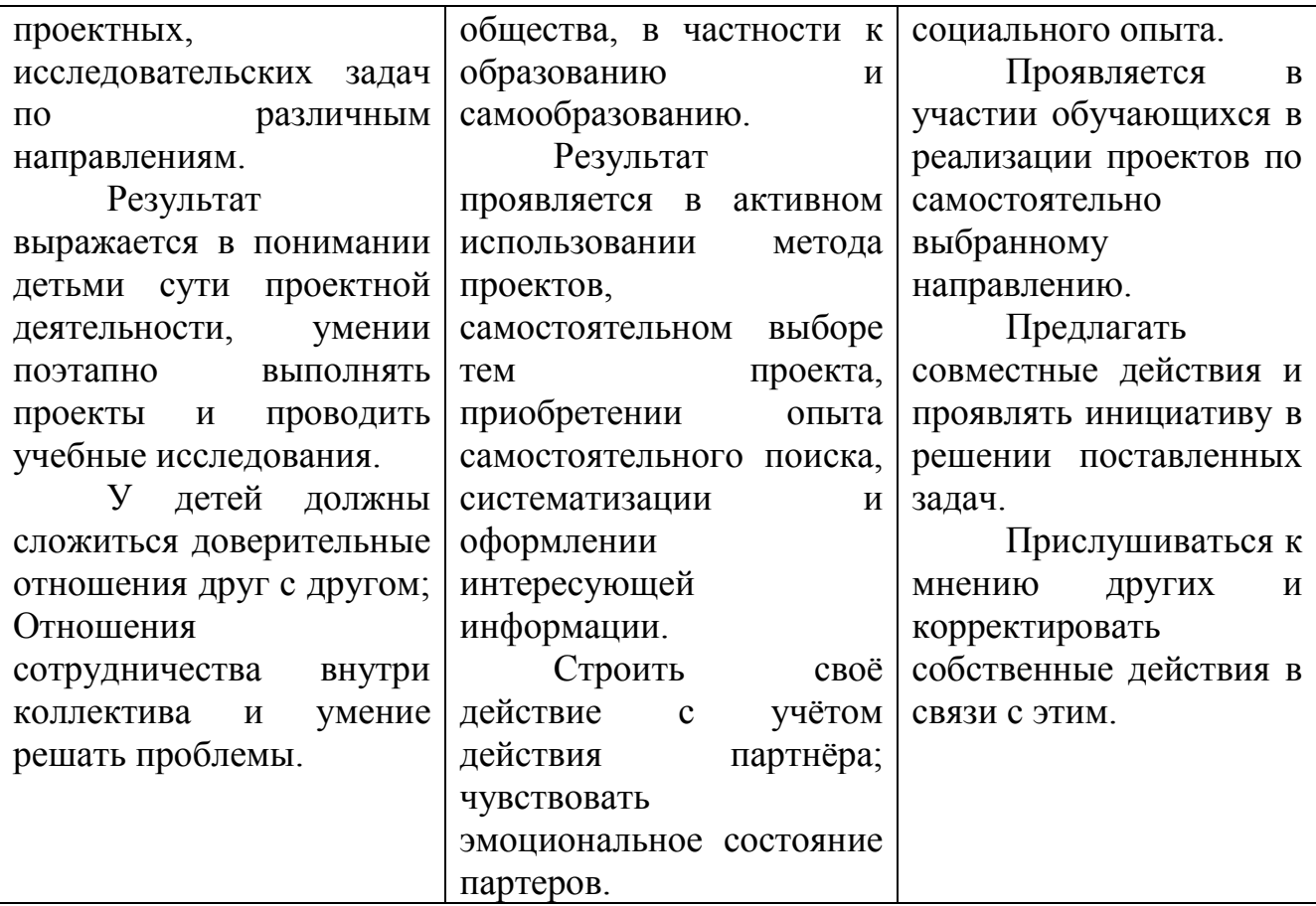

#### Предметные результаты:

знание общих принципов работы табличного процессора MS Excel и возможности автоматизации с элементами программирования на VBA;

умение осуществлять системный анализ объекта, выделять среди его свойств существенные свойства с точки зрения целей моделирования;

умение оценивать адекватность модели моделируемому объекту и целям моделирования;

способность определять вид информационной модели в зависимости от стоящей задачи;

строить и интерпретировать различные информационные модели (таблицы, диаграммы, графы, схемы);

преобразовывать объект из одной формы представления информации в другую с минимальными потерями в полноте информации;

исследовать с помощью информационных моделей объекты в соответствии с поставленной задачей;

работать с готовыми компьютерными моделями из различных предметных областей;

#### *Личностные результаты.*

*У ученика будут сформированы:*

приобретение познавательного интереса к изучению информатики;

воспитание ответственного отношения к информации с учетом правовых и этических аспектов ее распространения; избирательного отношения к полученной информации;

самостоятельность в приобретении новых знаний и практических умений, понимание их значения для дальнейшего изучения естественных дисциплин;

способность к самооценке на основе критериев успешности внеучебной деятельности;

вырабатывать в противоречивых конфликтных ситуациях правила поведения.

*Метапредметные результаты:*

*Регулятивные УУД.*

*Ученик научится:*

планировать свои действия в соответствии с поставленной задачей и условиями ее реализации, в том числе во внутреннем плане;

осуществлять итоговый и пошаговый контроль по результату;

оценивать правильность выполнения действия на уровне адекватной ретроспективной оценки соответствия результатов требованиям данной задачи и задачной области;

учиться обнаруживать и формулировать учебную проблему, выбирать тему проекта;

составлять план выполнения задач, решения проблем творческого и поискового характера, выполнения проекта;

понимать причины своего неуспеха и находить способы выхода из этой ситуации.

*Познавательные УУД.*

*Ученик научится:*

осуществлять поиск необходимой информации для выполнения внеучебных заданий с использованием учебной литературы и в открытом информационном пространстве, (включая электронные, цифровые), контролируемом пространстве Интернета;

владеть информационным моделированием как основным методом приобретения знаний: умение преобразовывать объект из чувственной формы в пространственно-графическую или знаково-символическую модель;

уметь строить разнообразные информационные структуры для описания объектов; «читать» таблицы, графики, диаграммы, схемы и т.д., самостоятельно перекодировать информацию из одной знаковой системы в другую;

уметь выбирать форму представления информации в зависимости от стоящей задачи, проверять адекватность модели объекту и цели моделирования;

строить рассуждения в форме связи простых суждений об объекте, его строении, свойствах;

строить логическое рассуждение, включающее установление причинно-следственных связей.

*Коммуникативные УУД.*

*Ученик научится:*

адекватно использовать коммуникативные, прежде всего – речевые, средства для решения различных коммуникативных задач, строить монологическое сообщение, владеть диалогической формой коммуникации, используя, в том числе средства и инструменты ИКТ и дистанционного общения;

организовывать взаимодействие в группе (распределять роли, договариваться друг с другом и т.д.);

учитывать разные мнения и стремиться к координации различных позиций в сотрудничестве;

формулировать собственное мнение и позицию;

фиксация хода коллективной/личной коммуникации (аудио видео и текстовая запись);

общение в цифровой среде (электронная почта, чат, видеоконференция, форум. блог).

осуществлять взаимный контроль и оказывать в сотрудничестве необходимую взаимопомощь.

По окончанию реализации программы обучающиеся будут:

Создавать информационные модели объектов и процессов из различных предметных областей (математики, физики, химии, экономики, биологии и т.д.);

Проводить эксперименты с использованием компьютерных моделей и анализировать полученные результаты;

уметь применять имеющиеся математические знания и знания из курса информатики к решению практических задач;

иметь представление о задачами оптимизации и способами их решения с помощью моделирования в MS Excel;

знать общие принципы работы табличного процессора MS Excel;

развитие умения выбирать наиболее оптимальную структуру таблицы, создать и оформить таблицу в зависимости от цели моделирования;

иметь представление о вычислениях в электронной таблице как наиболее важных в изучении информатики и широко применяемых на практике;

#### **III. Содержание программы курса.**

#### *Электронные таблицы*.

Электронные таблицы. Назначение программы MS Excel. Ввод и редактирование данных. Формулы. Форматирование таблиц. Функции в MS Excel. Построение диаграмм и графиков. Автоматизация ввода данных.

*Автоматизация и элементы программирования в электронных таблицах*

Создание макросов на языке VISUAL BASIC FOR APPlICATION. Понятие макроса

Запись макросов в приложении Excel. Выполнение макросов. Редактирование макросов. Назначение макроса графическим изображениям. Удаление макросов из списка макросов. Ограниченность макросов.

#### *Моделирование в среде электронных таблиц*

Построение моделей в электронных таблицах. Этапы моделирования в электронных таблицах. Расчет геометрических параметров объекта. Обработка массивов данных. Моделирование биологических процессов. Моделирование экологических систем. Моделирование случайных процессов.

Контроль знаний и умений: защита практической работы.

Лабораторный практикум

Индивидуальная работа над итоговым заданием

Защита итоговой работы

### **Тематическое планирование.**

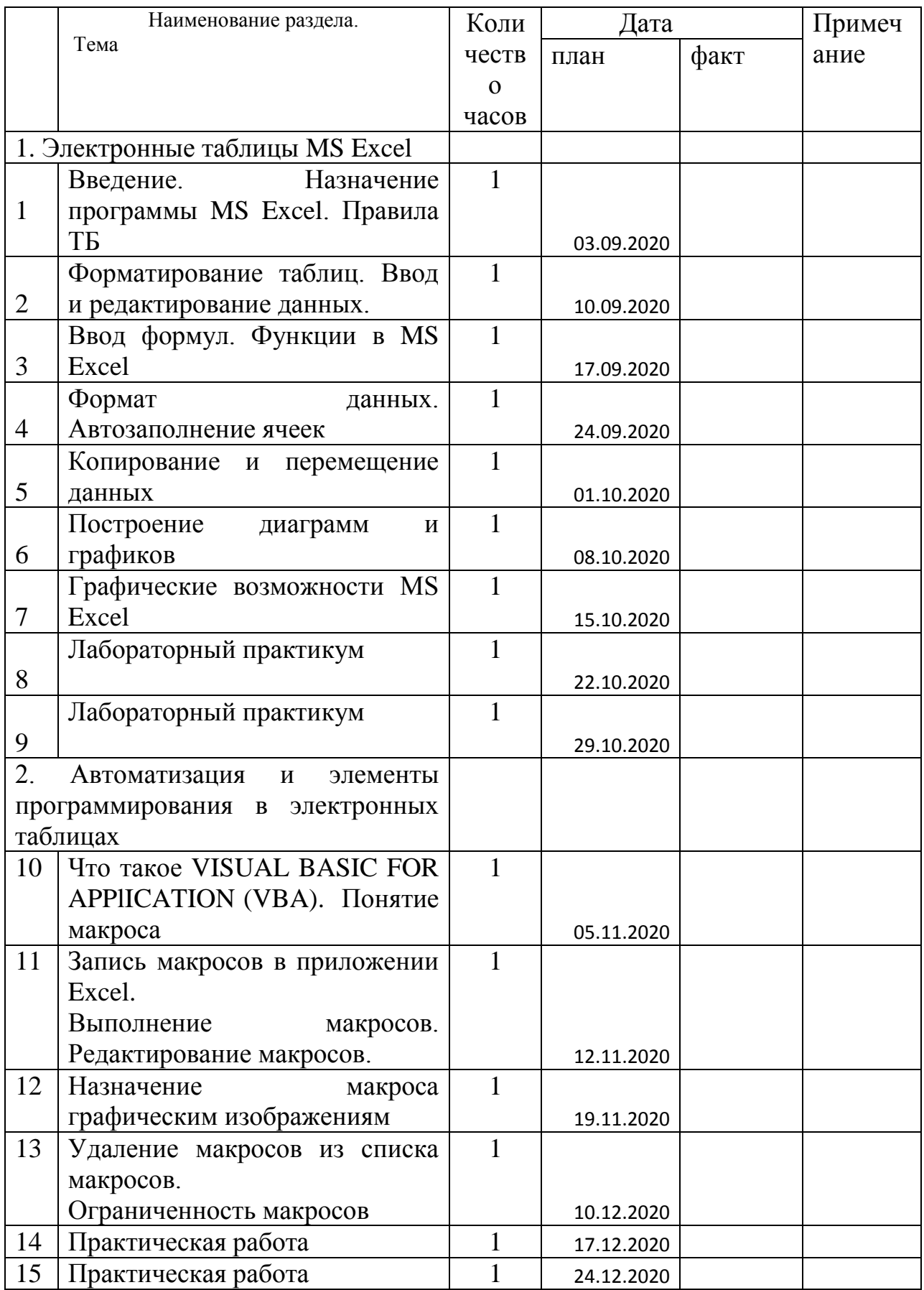

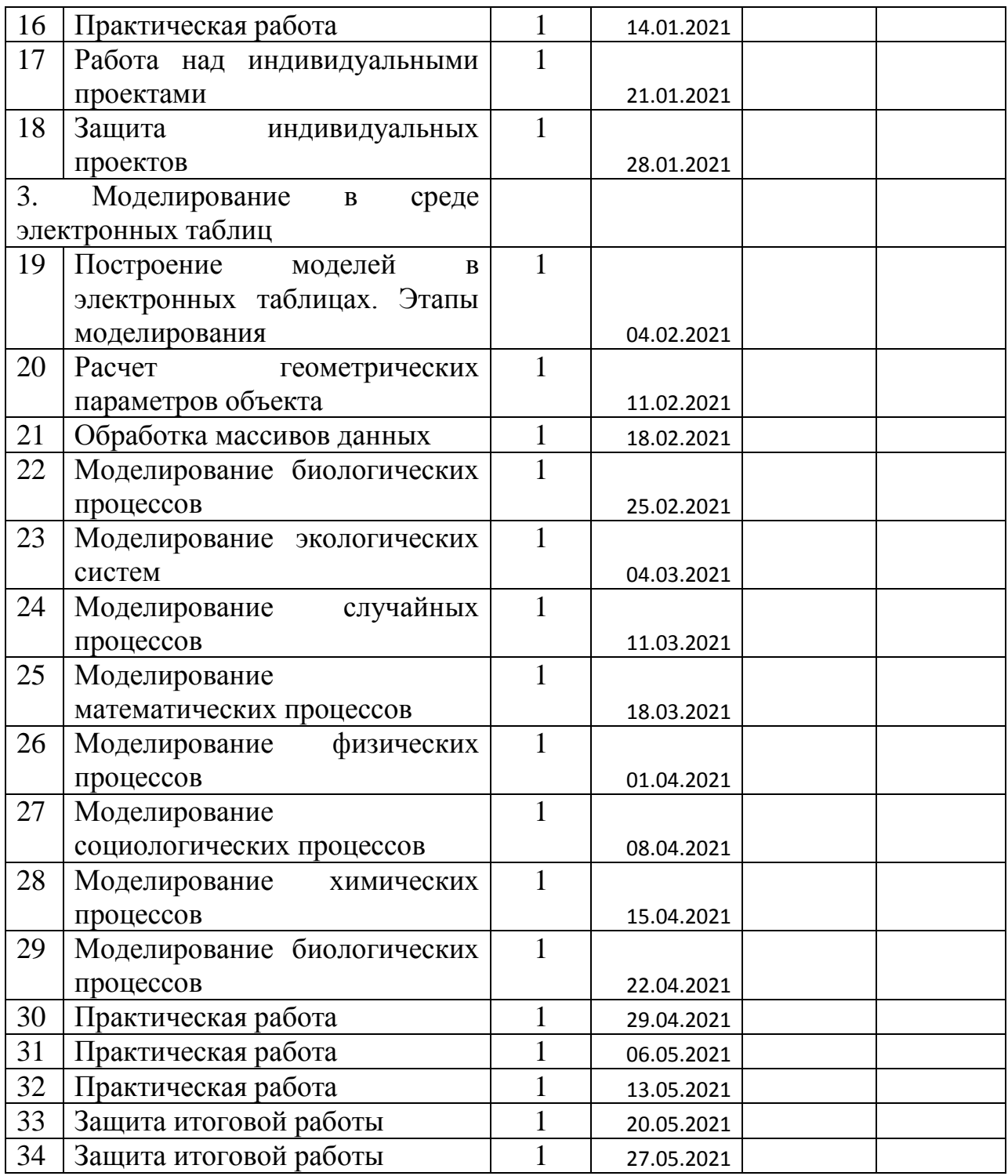

#### **Учебно-методическое и материально-техническое обеспечение**

Учебно-методические материалы:

Усенков Д.Ю. Применение электронных таблиц (Excel) в практической работе педагога. Материалы курса. Учебно-методическое пособие. М.: Педагогический университет «Первое сентября», 2013. – 112 с.

Панфилова Т.И. MS EXCEL и VBA. Примеры и задания. Практикум по информатике/ Панфилова Т.И., - М. Интеллект-Центр, 2004 – 96 с.

Босова Л.Л. Информатика и ИКТ.: учебник для 9 класса : в 2 ч. Ч. 1 / Л.Л. Босова, А.Ю. Босова. – 2-е изд. – М. : Бином. Лаборатория знаний, 2013. – 248 с.: ил.

Босова Л.Л. Информатика и ИКТ.: учебник для 9 класса : в 2 ч. Ч. 2 / Л.Л. Босова, А.Ю. Босова. – 2-е изд. – М. : Бином. Лаборатория знаний, 2013. – 80 с $\cdot$ ип.

Компьютерное моделирование. Лабораторный практикум [Электронный ресурс] / А. Л. Королѐв. — 2-е изд. (эл.). — М.: БИНОМ. Лаборатория знаний, 2013. — 296 с. : ил. — (Педагогическое образование).

Компьютерное моделирование. Учебное пособие / А. Л. Королѐв.— М.: БИНОМ. Лаборатория знаний, 2010. — 230 с. : ил. — (Педагогическое образование).

Информатика. 7-9 класс. Базовый курс. Практикум-задачник по моделированию/ Под ред. Н.В. Макаровой. – СПб.: Питер, 2007. – 176 с.: ил.

Интернет-ресурсы:

<http://obuchonok.ru/temainformat>

<http://obuchonok.ru/node/440>

[https://nsportal.ru/ap/library/drugoe/2016/12/26/issledovatelskaya-rabota](https://nsportal.ru/ap/library/drugoe/2016/12/26/issledovatelskaya-rabota-po-temesozdanie-i-issledovanie-modeley-v)[po-temesozdanie-i-issledovanie-modeley-v](https://nsportal.ru/ap/library/drugoe/2016/12/26/issledovatelskaya-rabota-po-temesozdanie-i-issledovanie-modeley-v)

[http://5informatika.net/vidy-modelirovanija/Modelirovanie-v-elektronnykh](http://5informatika.net/vidy-modelirovanija/Modelirovanie-v-elektronnykh-tablitsakh.html)[tablitsakh.html](http://5informatika.net/vidy-modelirovanija/Modelirovanie-v-elektronnykh-tablitsakh.html)

#### Лист

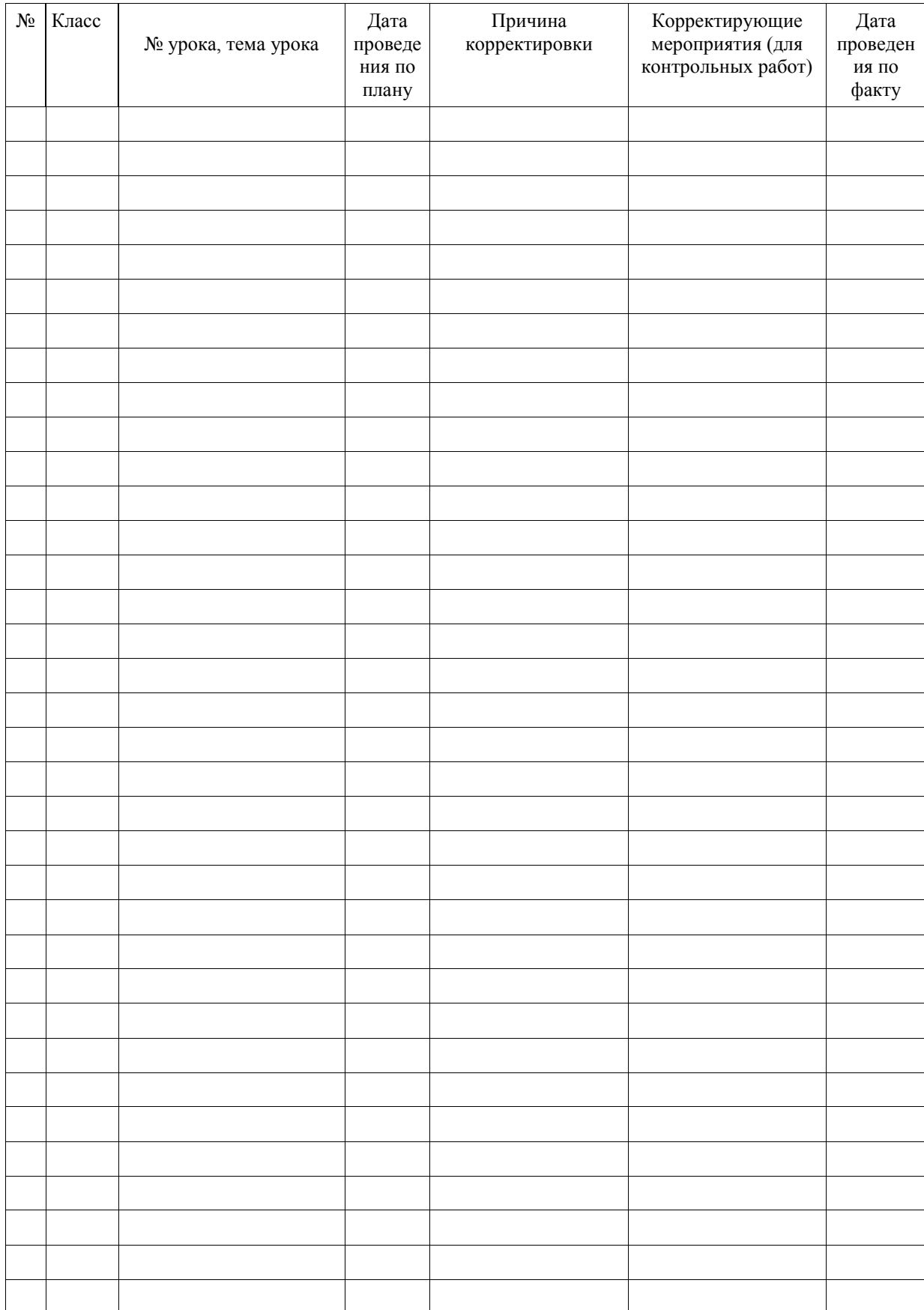

#### корректировки тематического планирования рабочей программы учителя